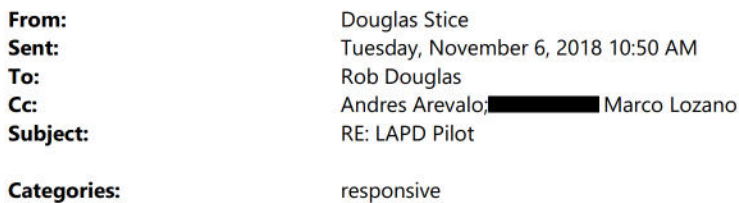

Perfect....... Thank you.

## **Detective III Douglas Stice**

**Major Crimes Division** 100 W. 1st Street Los Angeles, CA 90012 O 213-486-7260 F 213-486-7397

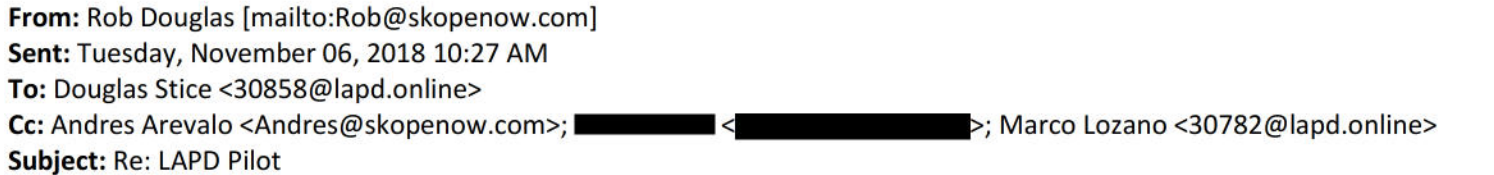

Thank you Douglas - we can send out two invitations for a demo on two different days to offer more flexibility. Does Monday (12th) and Tuesday (13th) of next week work for a demo? With an activation on Wednesday the 14th?

 $-Rob$ 

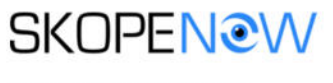

Robert Douglas / CEO Rob@skopenow.com /

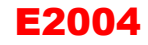

Skopenow, Inc. (800)252-1437 349 5th Avenue New York, NY 10016 Skopenow.com

From: Douglas Stice <30858@lapd.online> Sent: Tuesday, November 6, 2018 1:13 PM To: Rob Douglas Cc: Andres Arevalo; in the matrix of the matrix of the cases of the matrix of the matrix of the matrix of the matrix of the matrix of the matrix of the matrix of the matrix of the matrix of the matrix of the matrix of the Subject: LAPD Pilot

Rob,

Please see attached signed agreement and the below participating investigators and Crime Analysis. I will be the pilot program coordinator/ POC for the duration of the program. If you need anything please don't hesitate to call. At the conclusion of the pilot program, I will provide you a written document outlining the feedback of the platform from the users. My suggestion would be to set up a "group demo" to start the program off. Most likely, not all participants would be able to attend the demo, but I'm sure the majority of participants would be able to.

Thanks again,

Doug Stice

Major Crimes Division Email Detective II Ed Dorroh 33227@lapd.online Detective I Harold Crossley 37864@lapd.online Detective III Sylvia Ruiz 26498@lapd.online Detective II Ken Roa 31690@lapd.online

c

Detective III Jin Chu 31345@lapd.online

### Robbery Homicide Division - Cyber Phone Analysis Unit

DII Sean Hansen 33243@lapd.online PII **E** PII Tanya Edquist 37684@lapd.online CIAN II Ellen Fama<br>CIAN I Brian Verschueren N5477@lapd.online CIAN I Brian Verschueren

# Detective III Douglas Stice

Major Crimes Division

## E2005

100 W. 1<sup>st</sup> Street Los Angeles, CA 90012 O 213-486-7260 F 213-486-7397

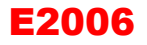

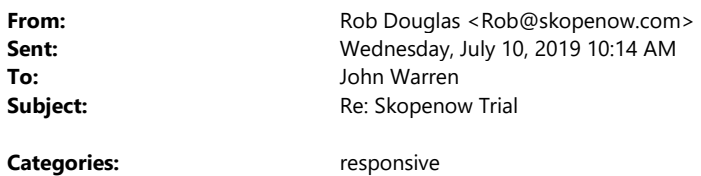

Sorry- wrong template lol :

We are looking forward to working with you. Here are some additional resources and helpful links and instructions. Also - please let us know if you have not received your credentials yet.

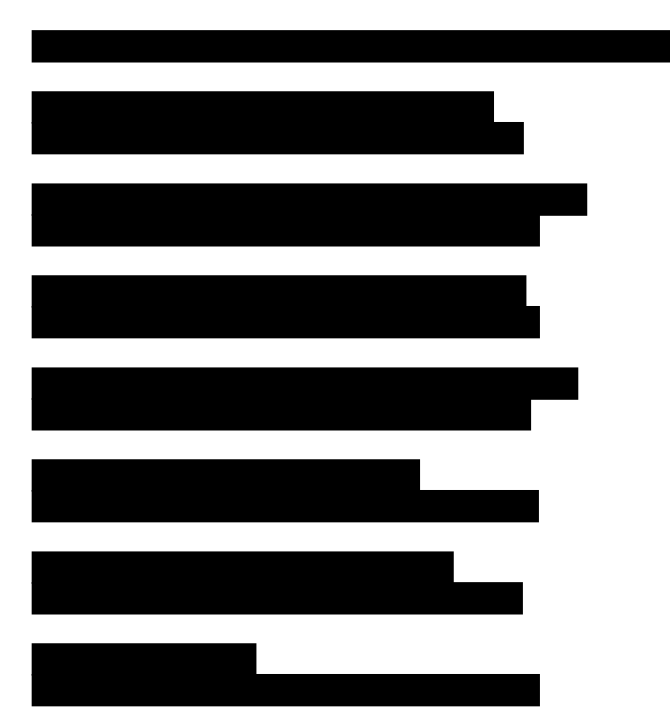

Also, here are a few tips on how to use Keywords and Extraction:

- 1. Input new keywords by using the ',' to separate words. Negative keywords will exclude results ie. "-Dr.", will remove people who are doctors.
- 2. Navigate the keywords found by using the arrows on the social media platform block
- 3. The keyword will be highlighted in the photo and on the "Keyword:".
- 4. To extract click the extract button, and tell Skopenow what you want to do: (dates and pages you want)
- 5. Skopenow will summarize the content extracted... to navigate to that content, use the arrows and it will highlight the details extracted.

Happy to do a walkthrough if that helps too.

Feel free to reach out directly **we set that with user that with user**, or chat with us by clicking that little blue icon on the bottom right hand of the screen. Also, feel free to have your teammates reach out and schedule a follow-up demo: http://skopenow.com/demo

Speak to you soon, Rob

 $\pmb{\times}$ To help protect your privacy, Microsoft Office prevented automatic download of this picture from the

--

Rob Douglas, CEO Rob@skopenow.com

12 East 49th, NY, NY (800)252-1437 www.skopenow.com

From: Rob Douglas Sent: Wednesday, July 10, 2019 1:13 PM To: 25457@lapd.online Subject: Skopenow Trial

John,

Thank you for registering for a 7-day free trial with Skopenow. Would you mind telling me the following before we approve your trial account:

How did you hear about us? How do you intend to use Skopenow? Do you have license or public listing like LinkedIn you can share?

Thanks again and feel free to reach out if you have any questions.

-Rob

--

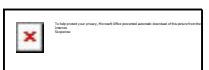

Rob Douglas, CEO Rob@skopenow.com

12 East 49th, NY, NY

(800)252-1437 www.skopenow.com

Skopenow <noreply@skopenow.com><br>Tuesday, March 31, 2020 9:03 PM From: Sent: **Harold Crossley** To: Upgrade your Skopenow Account Today Subject: **Categories:** responsive

ATTENTION: This email originated outside of LAPD. Please use caution when clicking on hyperlinks or opening attachments if you are unfamiliar with the sender.

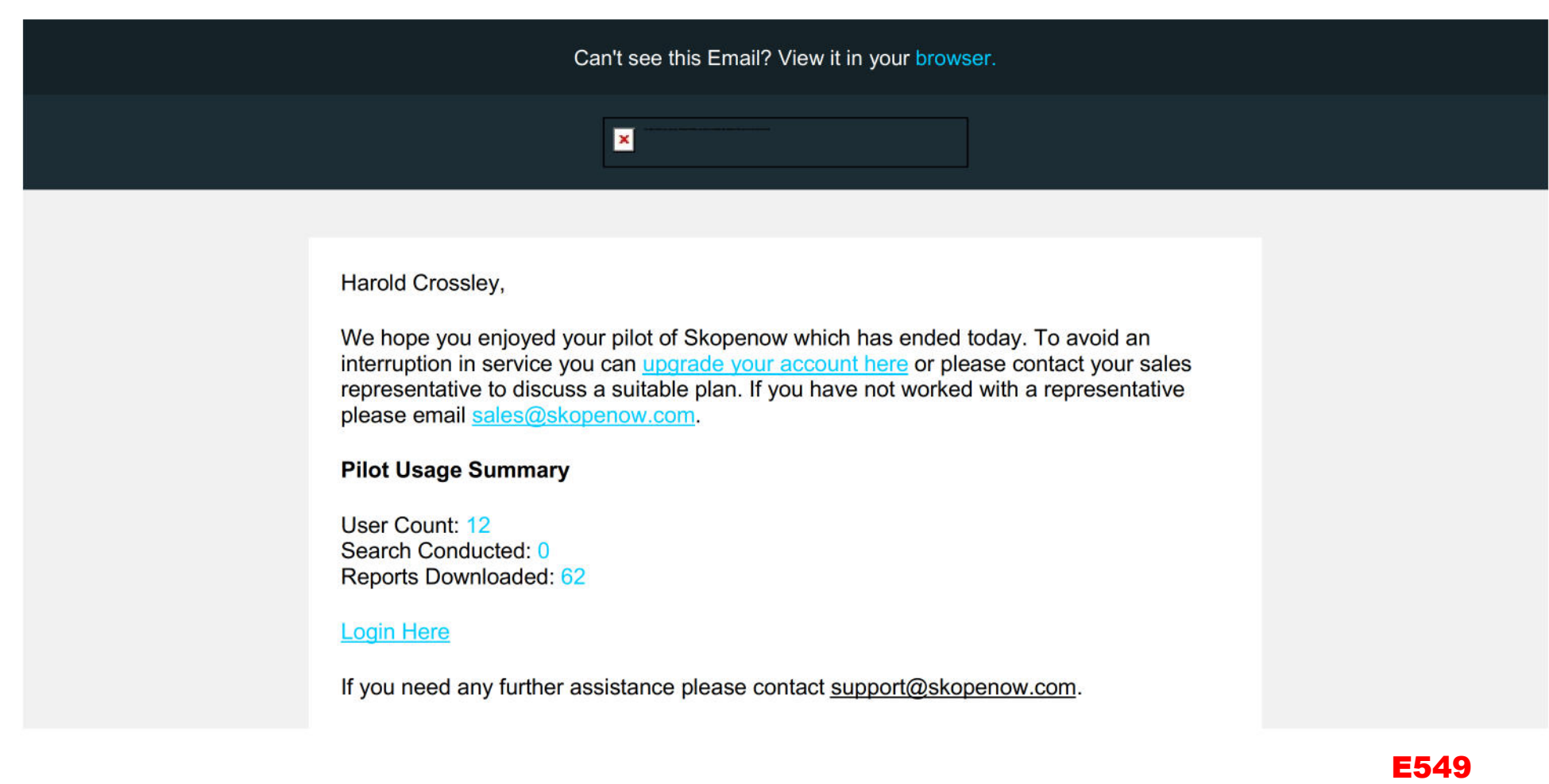

## Thanks,

Skopenow is not a consumer reporting agency as defined by the Fair Credit Reporting Act (FCRA) and cannot be used for employment or tenant screening purposes. By using<br>Skopenow, you agree to use the provided information only as allowed in our terms and conditions.

Home | Terms and Conditions | Support | Forgot your password?

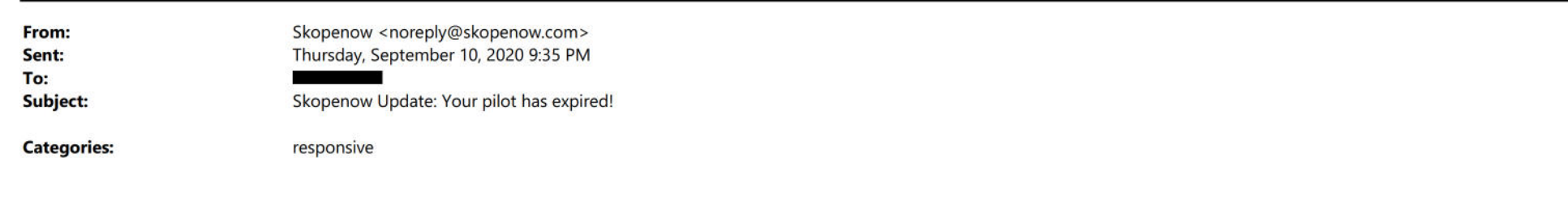

### ATTENTION: This email originated outside of LAPD. Do not click on links or open attachments unless you recognize the sender and know the content is safe.

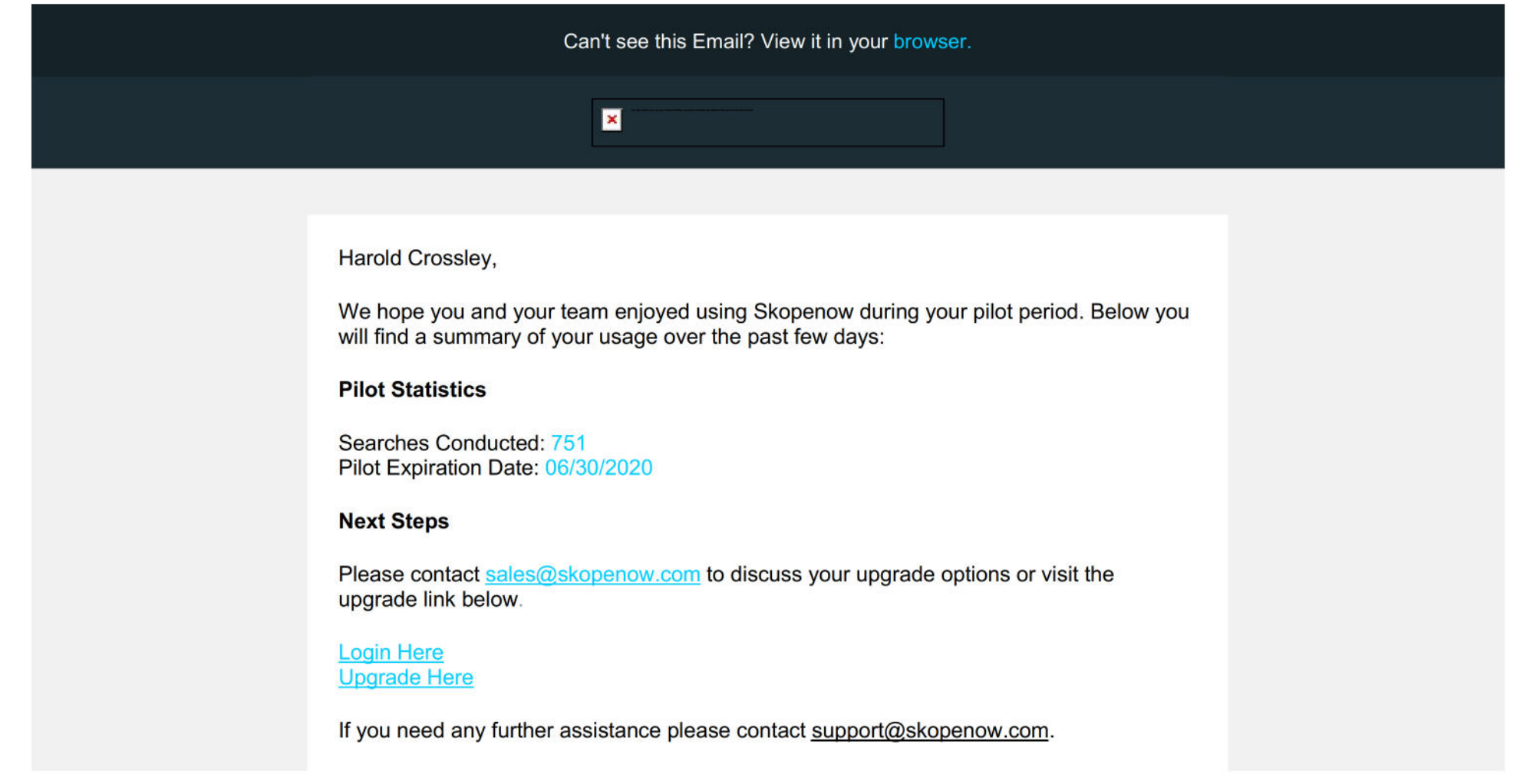

## Thanks,

Skopenow is not a consumer reporting agency as defined by the Fair Credit Reporting Act (FCRA) and cannot be used for employment or tenant screening purposes. By using<br>Skopenow, you agree to use the provided information only as allowed in our terms and conditions.

Home | Terms and Conditions | Support | Forgot your password?